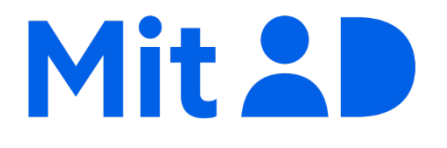

# <span id="page-0-0"></span>MitID appi atorlugu ima MitID pissarsiarissavat

Februaari 2024

# Imarisai

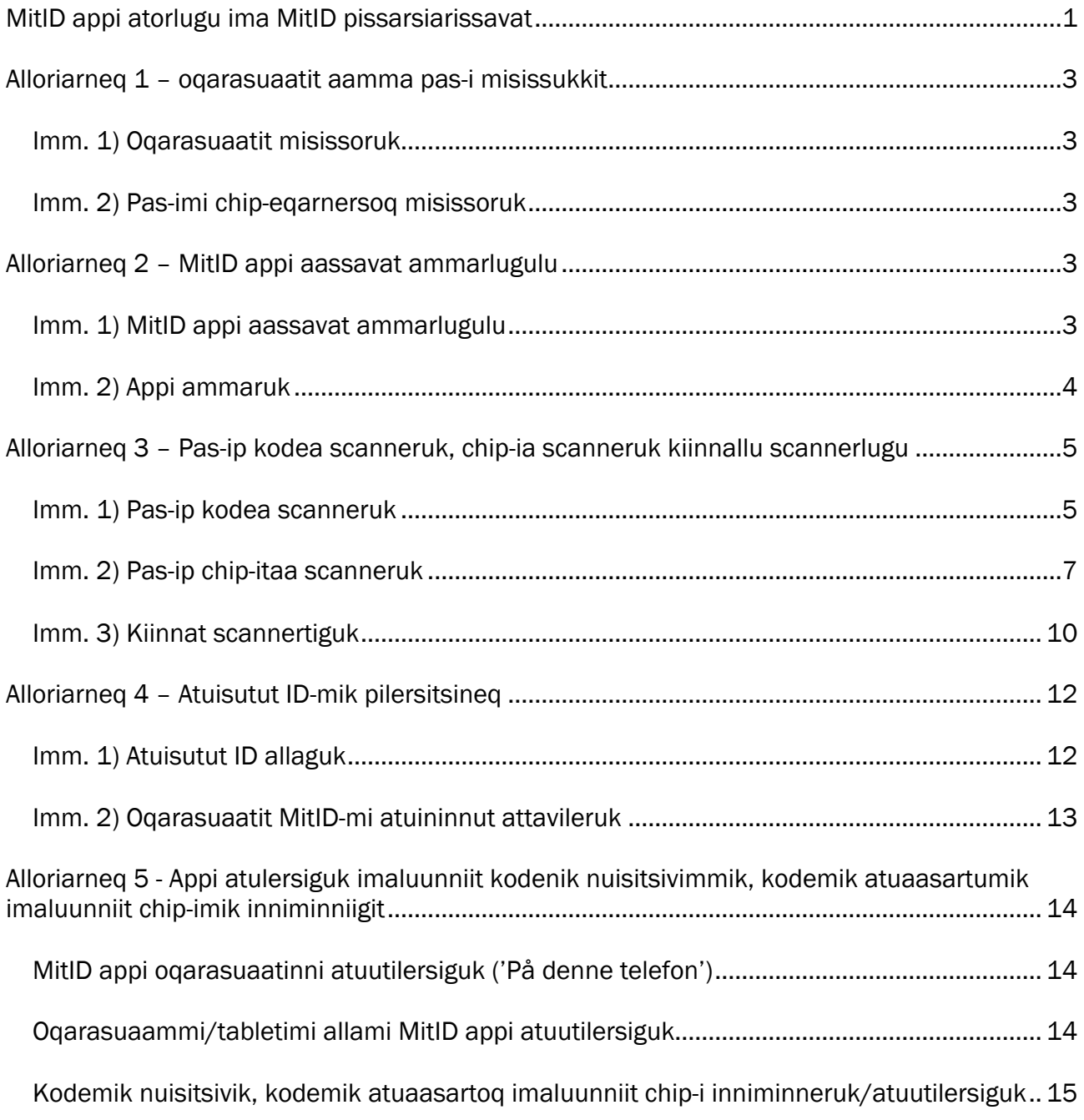

# <span id="page-2-0"></span>Alloriarneq 1 – oqarasuaatit aamma pas-i misissukkit

#### <span id="page-2-1"></span>Imm. 1) Oqarasuaatit misissoruk

Oqarasuaatit pas-imik scannerisinnaanngorlugu nutartersimanersoq misissoruk. Oqarasuaatip indstilling-ia ammariarlugu version sorliunersoq misissoruk.

[Manna tooruk teknikkikkut piumasaqaatit atuarniarlugit \(qupperneq massakkut qallunaatut](https://www.mitid.dk/hjaelp/hjaelpeunivers/tekniske-krav/)  [allassimavoq\)](https://www.mitid.dk/hjaelp/hjaelpeunivers/tekniske-krav/)

#### <span id="page-2-2"></span>Imm. 2) Pas-imi chip-eqarnersoq misissoruk

Ilitsersuut una danskit, kalaallit savalimmiormiullu pas-iinut naleqqussagaavoq. Pas-inni ullua qaangiussimanersoq misissoruk, qaangiussimassanngilaq.

Pas-ip atukkavit saqqaani assimi ataani takutinneqarsimasutut ilisarnaateqassaaq. Taamaappat, pas-inni ersinngitsumik chip-eqarpoq chip-ilu MitID appimit atuarneqarsinnaalluni, kinaanerillu taamaalilluni uppernarsarneqarsinnaalluni.

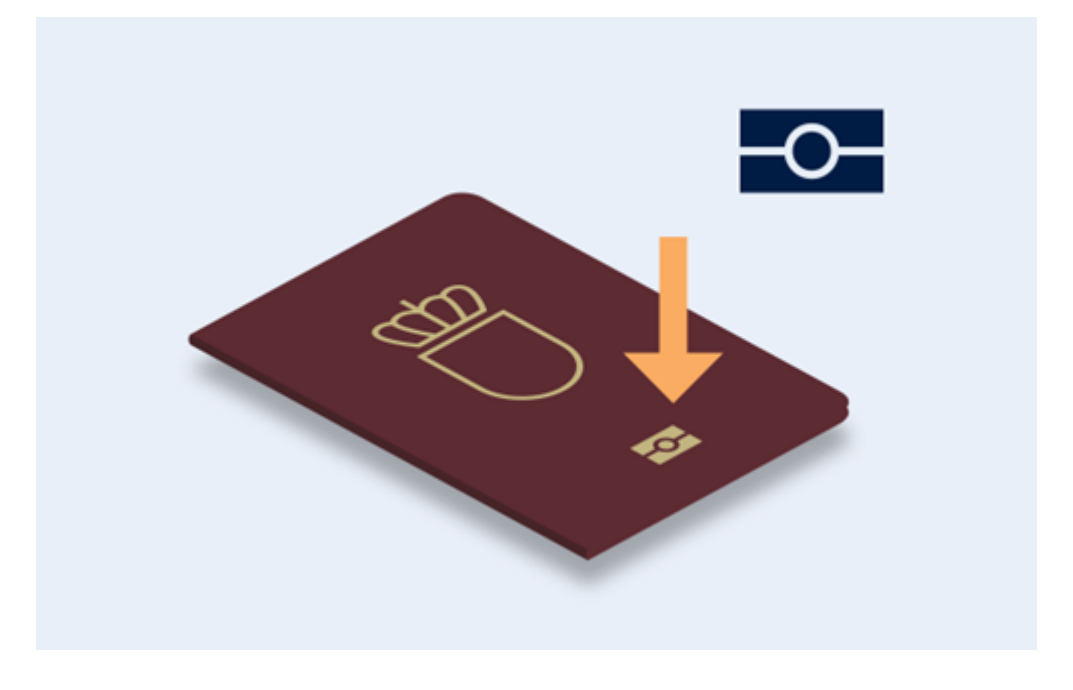

# <span id="page-2-3"></span>Alloriarneq 2 – MitID appi aassavat ammarlugulu

#### <span id="page-2-4"></span>Imm. 1) MitID appi aassavat ammarlugulu

- 1. Una ammaruk [Apple App Store](https://apps.apple.com/us/app/mitid-app/id1555231176) imaluunniit [Google Play](https://play.google.com/store/apps/details?id=dk.mitid.app.android)
- 2. 'MitID' ujaruk.
- 3. Digitalimik Sullissinermut Aqutsisoqarfimmit 'MitID app' toqqaruk.
- 4. 'Hent' tooruk.
- 5. MitID appip oqarasuaatinnut tabletsinnulluunniit aaneqarnissaa utaqqissavat.
- 6. MitID appi ammarniarlugu 'Åbn' tooruk.

<span id="page-3-0"></span>Imm. 2) Appi ammaruk

- 1. MitID appi ammaruk.
- 2. 'Kom i gang' tooruk.
- 3. 'Pas/ID-kort' toqqaruk unalu toorlugu 'Næste':
- 4. Alloriarfiit sisamat aqqusaagassatit takukkit unalu toorlugu 'Næste'.

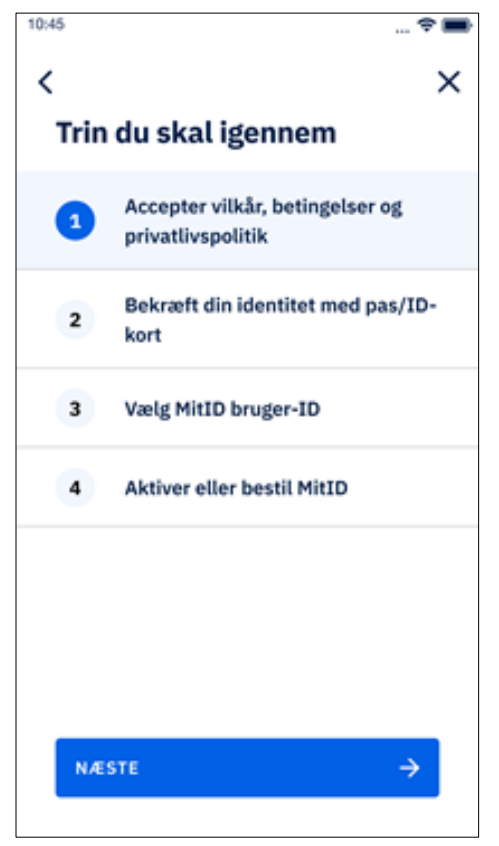

- 5. Vilkår og betingelser (atugassarititaasut piumasaqaatillu) akuerissavatit 'Næste' toorlugu.
- 6. Privatlivspolitikken (inuit ataasiakkaat illersugaanerannut politikki) atuarsinnaavat unalu toorlugu 'Næste'
- 7. Pas-ivit nunamit sorlermeersuunera toqqariarlugu 'Næste' tuussavat.

Maluginiaruk ilitsersuut una danskit, kalaallit savalimmiormiulluunniit pas-iannut atuuttuummat.

# <span id="page-4-0"></span>Alloriarneq 3 – Pas-ip kodea scanneruk, chip-ia scanneruk kiinnallu scannerlugu

### <span id="page-4-1"></span>Imm. 1) Pas-ip kodea scanneruk

1. Appimi isiginnaagassiaq naatsoq isiginnaarlugu qanoq iliussanerlutit takusinnaavat.

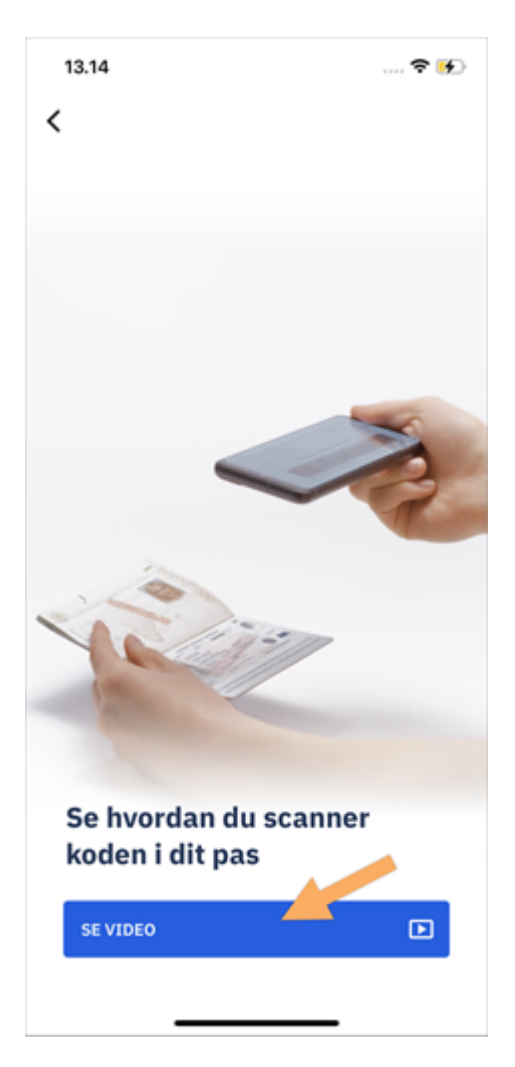

- 2. Pas-imi kiinnannik asseq qupperlugu nuisiguk.
- 3. Pas-imi paasissutissat ilinnut tunngasut kodetai nassaariuk. Pas-ip ataani allermiipput 'P'-millu aallartillutik.
- 4. MitID appimi 'Scan koden' tooruk.

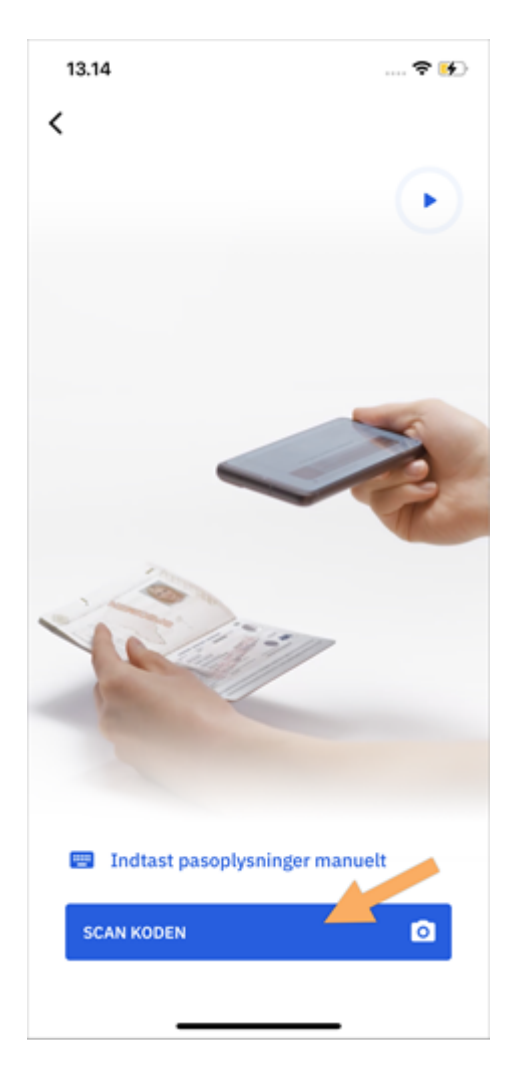

- 5. Oqarasuaatit sanninngaartiguk.
- 6. Oqarasuaatit inississavat pas-imit kodep allerpaami inissinnissaata tungaanut. 12 cm missaani ungasitsigitissavat.
- 7. Skærmikkut tikkuutit pas-imi kodenut naammagutilerpat oqarasuaatit uninngatissavat.

8. Kode scannerpat sajukulaassaaq fluebenilu takusinnaalissavat.

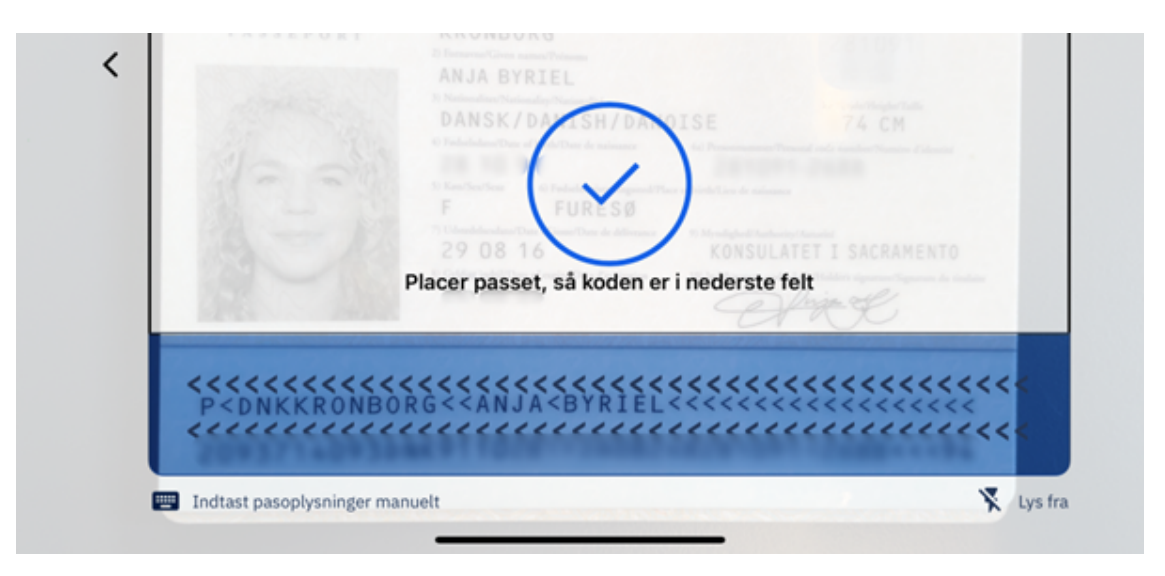

## <span id="page-6-0"></span>Imm. 2) Pas-ip chip-itaa scanneruk

1. Appimi isiginnaagassiaq naatsoq isiginnaarlugu qanoq iliussanerlutit takusinnaavat.

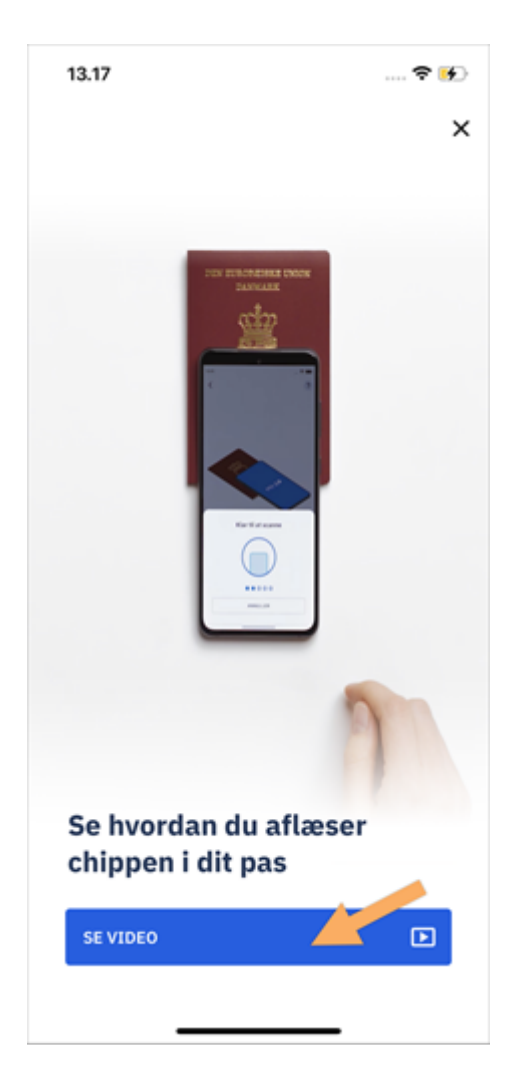

- 2. Pas-ip saqqaa qummut saatillugu iliuk.
- 3. Oqarasuaatit qaavatigut illersuuteqarpat taanna piissavat.
- 4. Oqarasuaativit affaata qulaatungaa pas-it saqqaanut iliuk. Pas-ip chip-itaata atuartinnissaanut piareerputit.
- 5. MiID appimi attataasaq 'Aflæs chip' tooruk scannerinerlu aallartillugu.
- 6. Chip-itaa scannerumallugu oqarasuaatit sekundialunni uninngatiguk.
- 7. Oqarasuaat sajukulaarpat fluebenilu nuilluni scannernera naammassisimassaaq.

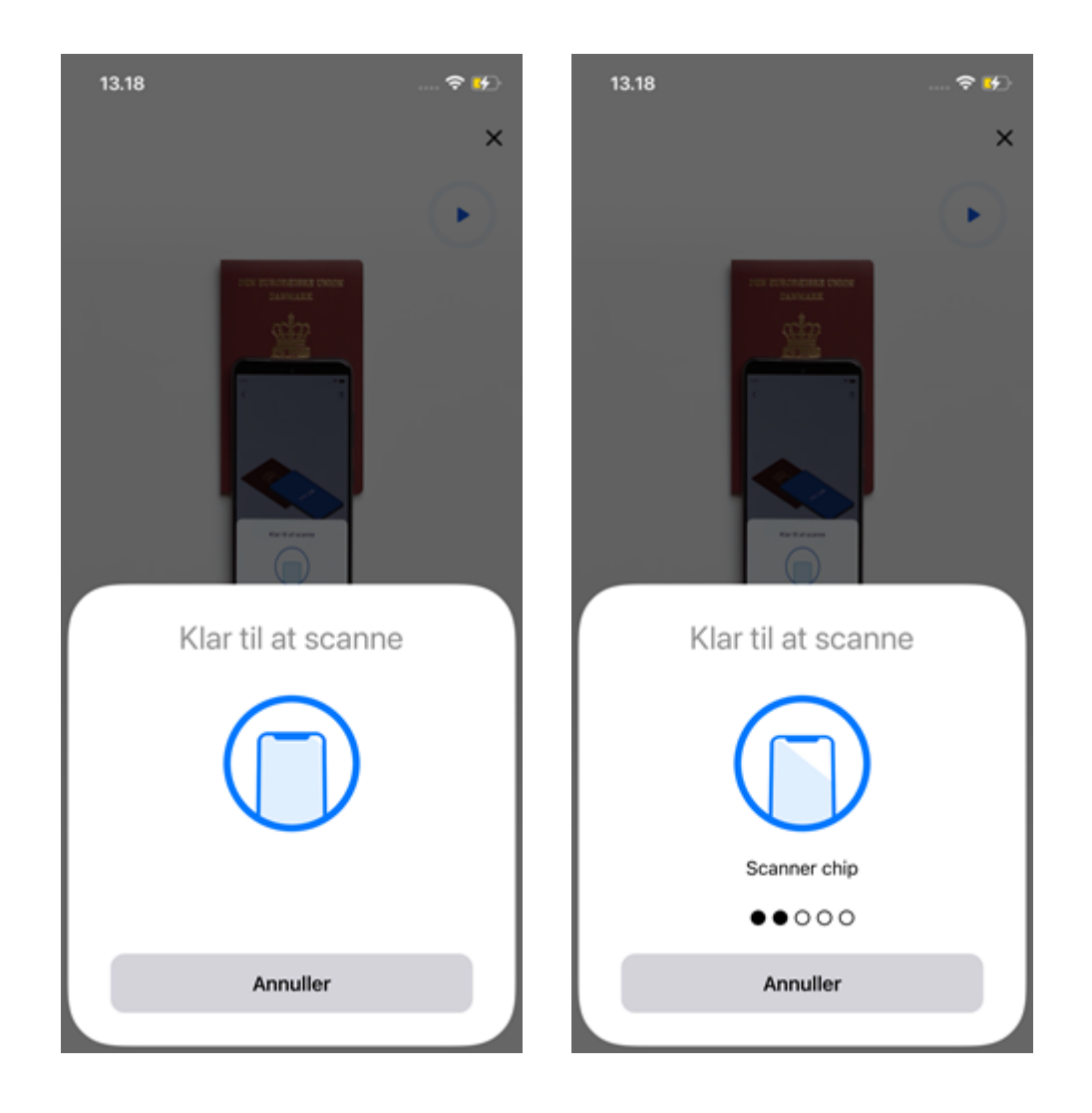

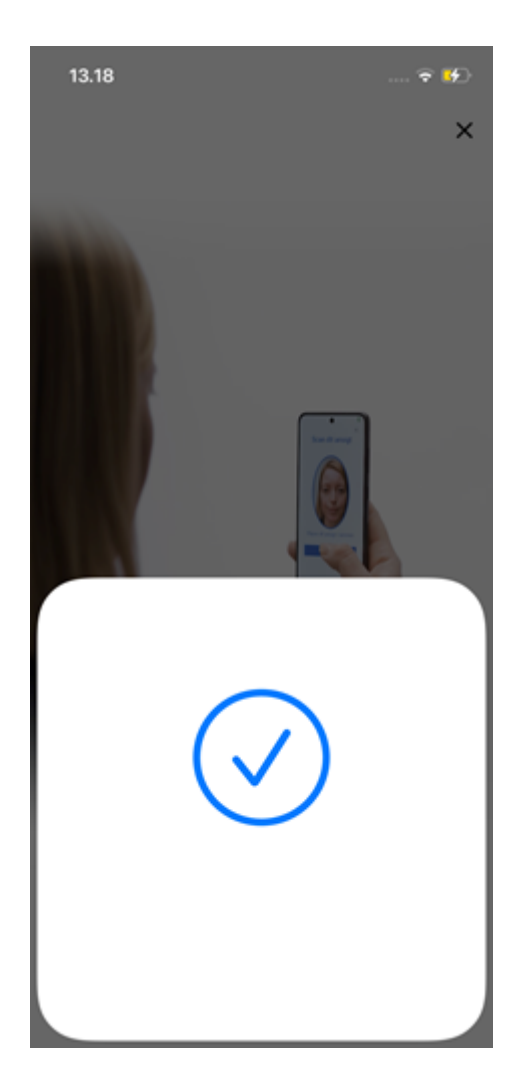

Siunnersuut: Scannerinerup aallartissimanera takusinnaanngikkukku Oqarasuaat nikisilaartaruk. Oqarasuaativit chip-i nassaariniaqqissavaa.

## <span id="page-9-0"></span>Imm. 3) Kiinnat scannertiguk

- 1. Appimi isiginnaagassiaq naatsoq isiginnaarlugu qanoq iliussanerlutit takusinnaavat.
- 2. 'Scan dit ansigt' tooruk.
- 3. 'Næste' tooruk.
- 4. Oqarasuaatit kiinnavit siornanut inissiguk kiinnat sinaakkutip iluaniitillugu (illit pasinnik atuisuusutit qulakkeerniarlugu).
- 5. 'Jeg er klar' tuussavat kiinnavit sinaakkutip iluanut inissikkukku. Skærmimi ilitsersuutit malittarikkit. Kiinnavit eqqortumik scannernissaanut arlaleriarlutit misiliisariaqarsinnaavutit.

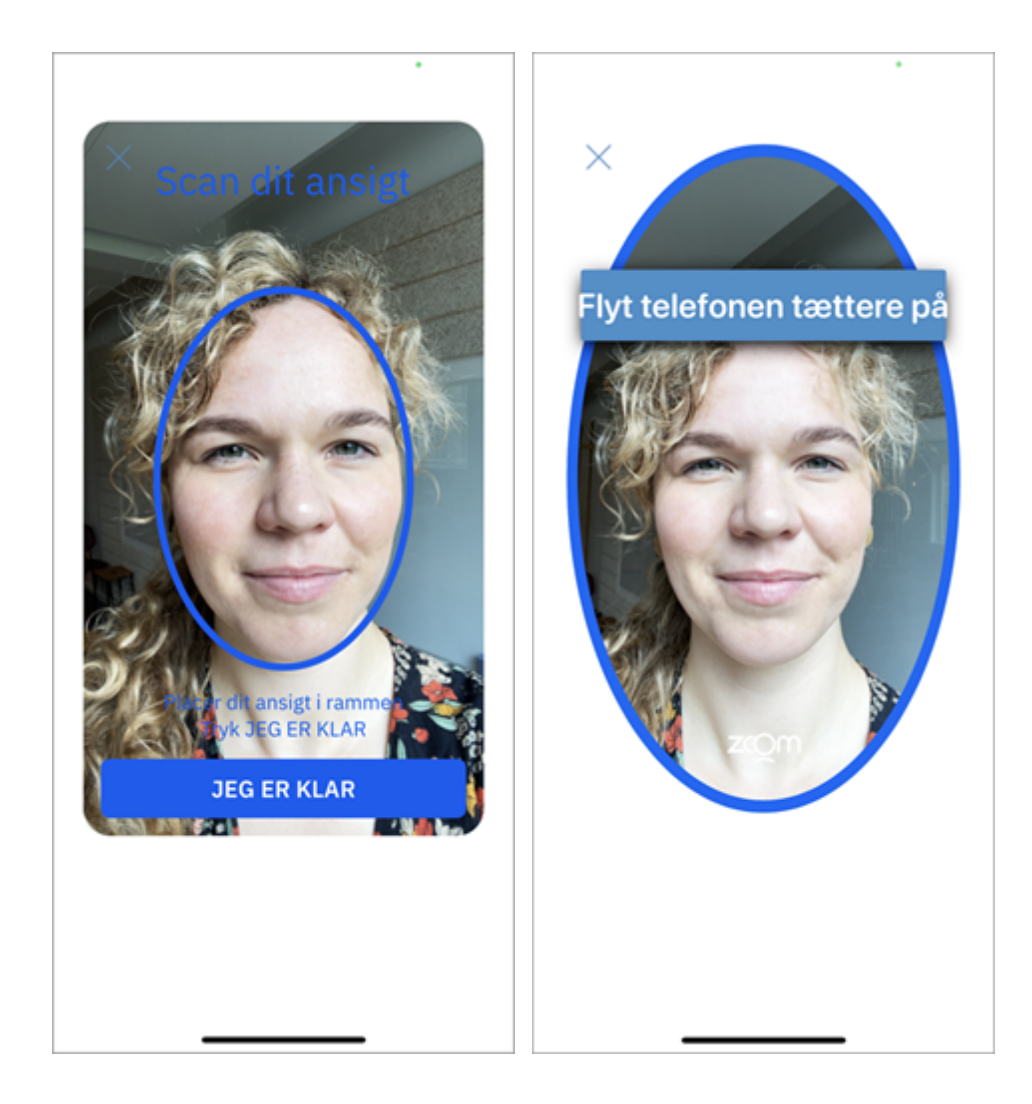

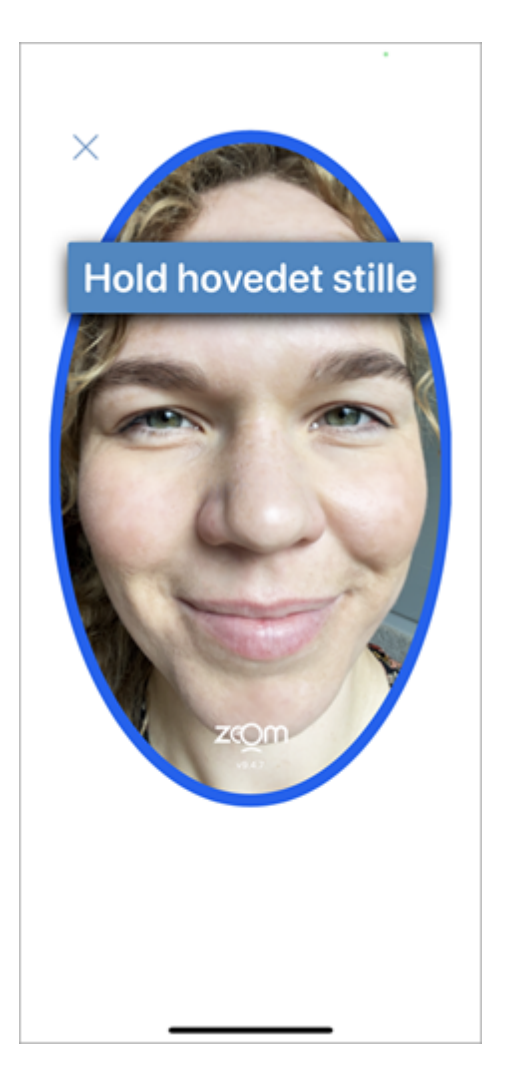

6. Scannernera naammassisimassaaq allaqqasoq 'Verificerer' nuippat kingornalu alloriarfissanut takussutissaq nuissalluni.

#### Siunnersuut: Attataasaq 'Jeg er klar' toorsinnaanngikkukku

Sinaakkutaa tungujortoq ungasilliiminianngikkukku qanilliimillugu misilissinnaavat misilerassavallu attataasap 'Jeg er klar' tungujortunngornissaata tungaanut. Qanoq iliornissannut skærmikkut ilitsersorneqassaatit.

#### Siunnersuut: Kiinnat scannersinnaanngikkukku una misilissinnaavat:

- Kiinnat qaamanerutinniarlugu allamukarlutit qaamanermukarsinnaavutit.
- Isaruaqaruit allanilluunniit kiinnanniittoqarpat peerlugit.

# <span id="page-11-0"></span>Alloriarneq 4 – Atuisutut ID-mik pilersitsineq

#### <span id="page-11-1"></span>Imm. 1) Atuisutut ID allaguk

1. Atuisutut ID eqqaamajuminartoq allanulli eqqoriaruminaatsoq toqqaruk.

2. Allaffissami atuisutut ID allaguk. Atuisutut ID allakkaangakku allanit takunegannginnissaa eqqumaffigissavat. MitID-mi inummut tunngalluinnartuuvoq.

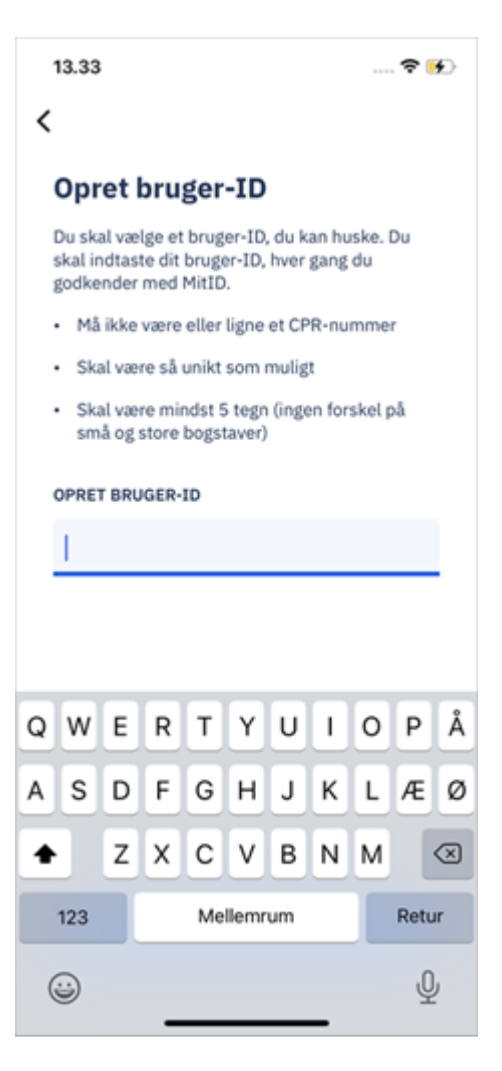

3. 'Næste' tooquk.

#### <span id="page-12-0"></span>Imm. 2) Oqarasuaatit MitID-mi atuininnut attavileruk

- 1. Oqarasuaativit normua allassat.
- 2. 'Send kode' tooruk, taava SMS-ikkut akuersinissamut kodemik nassinneqassaatit.
- 3. SMS-imiit akuersinissamut kode allaguk.

#### Siunnersuut: Akuersinissamut kode appimut kopeeruk

SMS-imiit allagarsiatut kode pissarsiariniarlugu immersuiffik qasersoq oqarasuaatit ilaanni tuuginnarlugu atorsinnaavoq – imaluunniit qulaani takuneqarsinnaasutut banner-imi takuneqarsinnaalluni. Oqarasuaatini allani SMS-ikkut allagarsiaq takuniaraanni allagarsiivinnut appi ammarneqassaaq, kodelu allanniaraanni MitID appi ammaqqinneqassalluni.

# <span id="page-13-0"></span>Alloriarneq 5 - Appi atulersiguk imaluunniit kodenik nuisitsivimmik, kodemik atuaasartumik imaluunniit chip-imik inniminniigit

MitID atorlugu qanoq akuersisassanerlutit maanna toqqaassaatit. Makkut toqqarneqarsinnaapput:

- Oqarasuaat una atorlugu, oqarasuaammi pas-imik scanneralutit atukkanni MitID appi atuutilersinniarukku.
- Oqarasuaammi/tabletimi allami appi, pas-imik scanneralutit atorsimasannit oqarasuaammi/tabletimi allami MitID appi atuutilersinniarukku.
- Kodenik nuisitsivik, kodenik atuaasartoq chipiluunniit, MitID kodenik nuisitsivik, MitID kodenik atuaasartoq imaluunniit MitID chip inniminnerniarukku/atuutilersinniarukku.

## <span id="page-13-1"></span>MitID appi oqarasuaatinni atuutilersiguk ('På denne telefon')

- 1. Skærmimi toqqassavat 'På denne telefon' uani 'Hvordan vil du godkende med MitID?'
- 2. Utaqqiisaasumik PIN-kode SMS-ikkut pissarsiat allaguk.
- 3. PIN-kode nammineq atugassat eqqaamasinnaasallu allaguk. MitID appi tamatigut ammarniartillugu PIN-kode atortassavat.
- 4. Appimik ammaanermut inussavit ipaasai imaluunniit kiinnamik ilisarinnittartoq toqqarsinnaavatit
- 5. MitID pillugu nalunaarutisiassat pingaarutillit ilinnut nassiunneqartarnerini nalunaarfigitittassasutit akueriuk.

#### Siunnersuut: Akuersinissamut kode appimut kopeeruk

SMS-imiit allagarsiatut kode pissarsiariniarlugu immersuiffik qasersoq oqarasuaatit ilaanni tuuginnarlugu atorsinnaavoq – imaluunniit qulaani takuneqarsinnaasutut banner-imi takuneqarsinnaalluni. Oqarasuaatini allani SMS-ikkut allagarsiaq takuniaraanni allagarsiivinnut appi ammarneqassaaq, kodelu allanniaraanni MitID appi ammaqqinneqassalluni.

## <span id="page-13-2"></span>Oqarasuaammi/tabletimi allami MitID appi atuutilersiguk

- 1. Oqarasuaammi/tabletimi allami appimik ikkussuiffigerusutanni MitID appi aajuk.
- 2. Oqarasuaat pas-imik scannerinermut atorsimasat tigoqqiuk.
- 3. Skærmimi 'Hvordan vil du godkende med MitID?'-mi App på en anden telefon/tablet toqqaruk. 'Næste' tooruk.
- 4. Skærmimi 'Aktiver ny app med QR-kode' Vis QR-kode' tuussavat.
- 5. Oqarasuaammik/tabletimik allamik MitID appi kopeerniarlugu QR-kode scannigassat nuissaaq. QR-kode minutsini pingasuni atuutissaaq.
- 6. Oqarasuaammi/tabletimi allami appimik ikkussuiffigerusutanni MitID appi ammaruk.
- 7. Skærmimi 'Aktiver dit MitID'-mi 'Kom i gang' tooruk
- 8. Kopier fra anden MitID app toqqaruk. 'Næste' tooruk.
- 9. Allaffissaq QR-koden er vist på den gamle app nalunaarutseruk 'Scan QR-kode'-lu toorlugu.
- 10.Oqarasuaatit/tabletsit app-itoqqami QR-kodep saanut inissillugu QR-kode scanneruk. MitID app-i oqarasuaativit assiliissutaa atorlugu QR-kodemik scanneritinniarlugu oqarasuaatip skærmia ilinnut sammitiguk.
- 11. Kinaassutsit uppernarsarniarlugu atuisutut ID allaguk. 'Næste' tooruk
- 12.Utaqqiisaasumik PIN-kode SMS-ikkut tigusat allaguk.
- 13.Skærmimi 'Vælg din personlige PIN-kode'-mi 'Næste' tooruk.
- 14.Nammineq inuttut PIN-kodet pilersiguk. 'Næste' tooruk.
- 15.Nammineq inuttut PIN-kodet uteqqiguk. 'Næste' tooruk.
- 16.Biometri (inussavit ipaasaat imaluunniit kiinnamik ilisarsissut) atorlugu akuersissanerlutit toqqaruk.
- 17.MitID app-imit nalunaarutit akuerissanerlugit toqqaruk.
- 18.MitID app-it atuutilerpoq atoriaannanngorlunilu. 'OK' tooruk.

Oqarasuaatinni pas-innik scannerinermut atukkanni MitID appi maanna atuutilerpoq. Atorunnaarusukkukku peersinnaavat imaluunniit MitID assersuutigalugu MitID app-itaannut taartissatut toqqorlugu, taamaalillutillu MitID atorsinnaajuaannarlugu.

## <span id="page-14-0"></span>Kodemik nuisitsivik, kodemik atuaasartoq imaluunniit chip-i inniminneruk/atuutilersiguk

- 1. Skærmimi 'Hvordan vil du godkende med MitID?' Kodeviser, kodeoplæser eller chip toqqaruk. 'Næste' tooruk.
- 2. Skærmi ammut ingerlaartiguk skærmimilu 'Hvad vil du aktivere/bestille?'-mi assersuutigalugulu 'Vælg kodeviser' toqqarlugu.
- 3. Skærmip tulliani kodenik nuisitsiveqareernersutit aperineqassaatit. 'Nej, bestil kodeviser' tuussavat. 'Ja, aktiver kodeviser' aatsaat tuussavat kodenik nuisitsivik allakkatigut tigoreerukku atuutilersittussanngorlugulu.
- 4. Skærmimi 'Bestil kodeviser'-imi 'Bestil på MitID.dk' tuussavat. Inniminniinerit naammassiniarlugu nittartakkamut MitID.dk-mut pissagavit maluginiassavat.
- 5. MitID-mi kodenik nuisitsivimmik inniminniiniarlutit MitID.dk-kkut alloriarfissat malissavatit.
- 6. MitID kodenik nuisitsivik allakkatigut tigugukku atuutilersissavat. Qanoq iliornissat ilanngullugu allagarineqarsimasumi allassimapput.